Smarter systems for a smarter planet.

# **Business Agility in Action**

The event series on BPM, SOA and Application Integration

Give your business the flexibility it needs to capitalise on change.

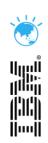

# How to rapidly connect your SaaS and on premise applications with WebSphere Cast Iron Cloud Integration

Sean Au – Presenter Title

MM/DD/Year

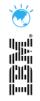

#### What will be covered?

- The issues surrounding SaaS based integration.
- •How Websphere Cast Iron address SaaS and On premise integration issues.
- •Quick demo taking a csv file and uploading this to salesforce.

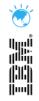

#### **About CustomWare**

- Based Sydney, with offices in Wellington, Kuala Lumpur and Palo Alto.
- Expertise in Integration and Collaboration
- Worked with Cast Iron for 4+ years
- Number 1 Cast Iron partner in APAC
- Offer Installation, Training, PS including Architecting, Project Management, Delivery and Support.

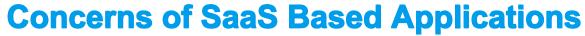

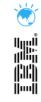

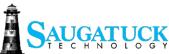

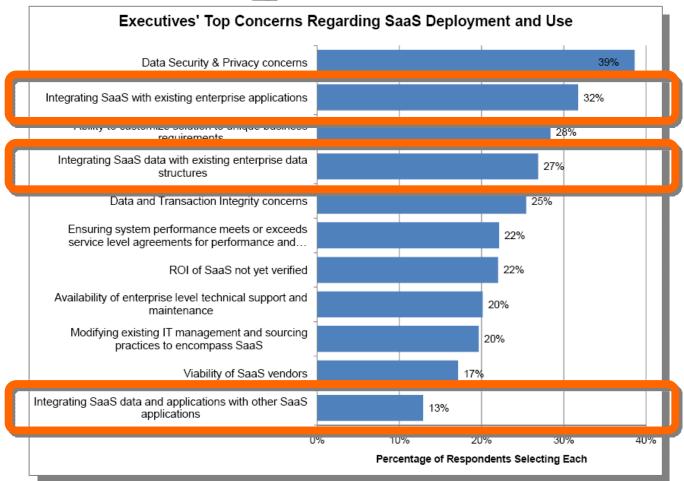

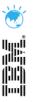

## **How does Websphere Cast Iron address these issues?**

Inbuilt connectors

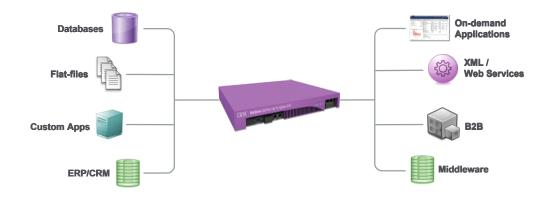

- Real time look ups to meta data/database schemas
- Providing different form factors from cloud to on premise as well as cloud to cloud integration.

## **What is Websphere Cast Iron?**

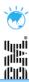

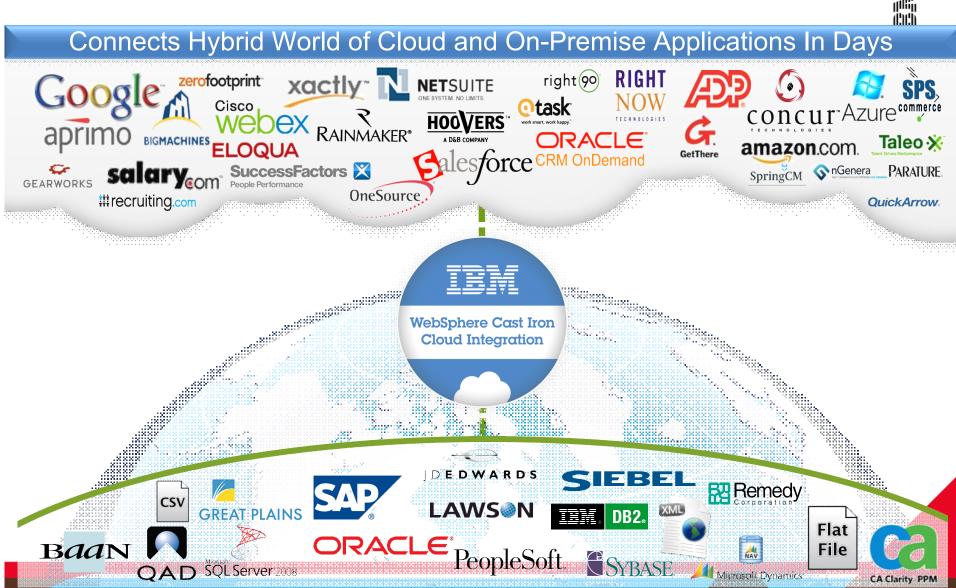

# The Websphere Cast Iron product line

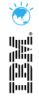

- IBM WebSphere DataPower Cast Iron Appliance XH40
  - Cast Iron Integration Platform on DataPower appliance hardware platform
  - Based on 9235 machine type; 9004 generation
- General Availability Now

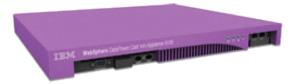

- IBM WebSphere Cast Iron Hypervisor Edition
  - Cast Iron Virtual Integration Appliance
- General Availability Now

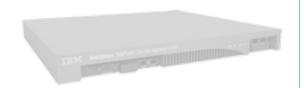

- IBM WebSphere Cast Iron Live
  - Now offered as Cast Iron Cloud2
- General Availability Q2 2011

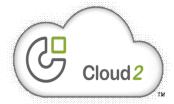

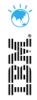

## **What does Websphere Cast Iron Offer?**

- The ability to **rapidly** deliver cloud integration projects in **days**.
- Leverage reusable process templates (TIPs) and uses a "configuration, not coding" approach.
- Thereby, achieving higher return on investment in SaaS projects.

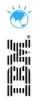

# **What Websphere Cast Iron does**

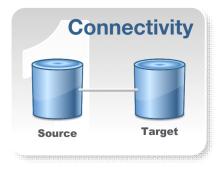

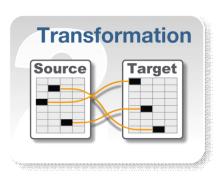

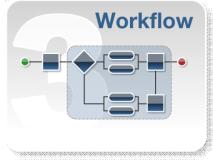

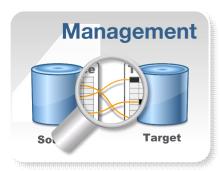

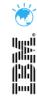

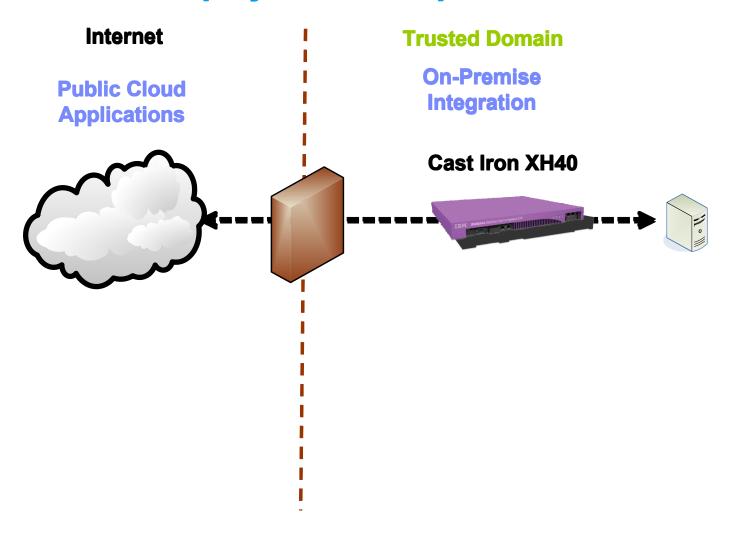

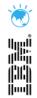

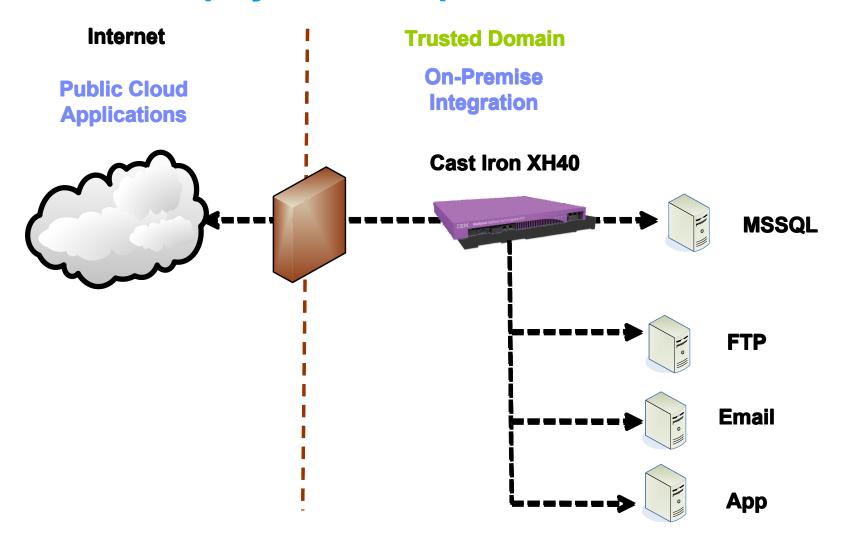

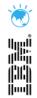

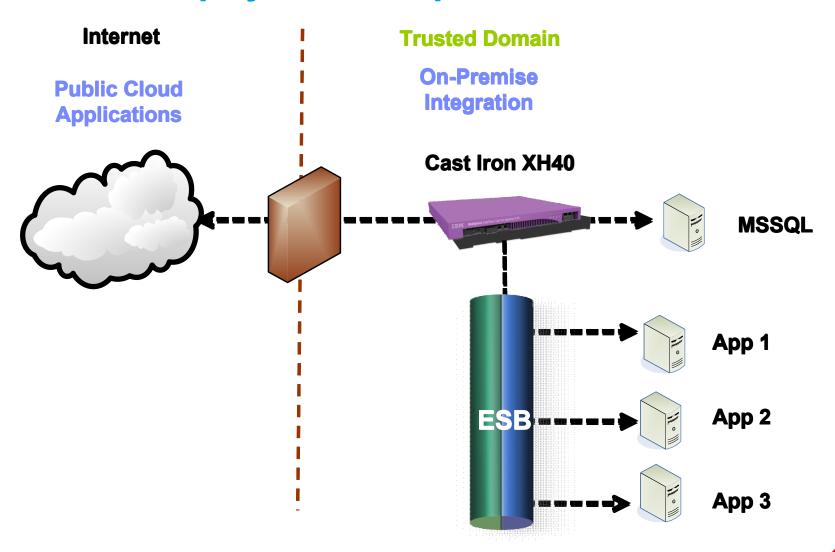

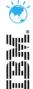

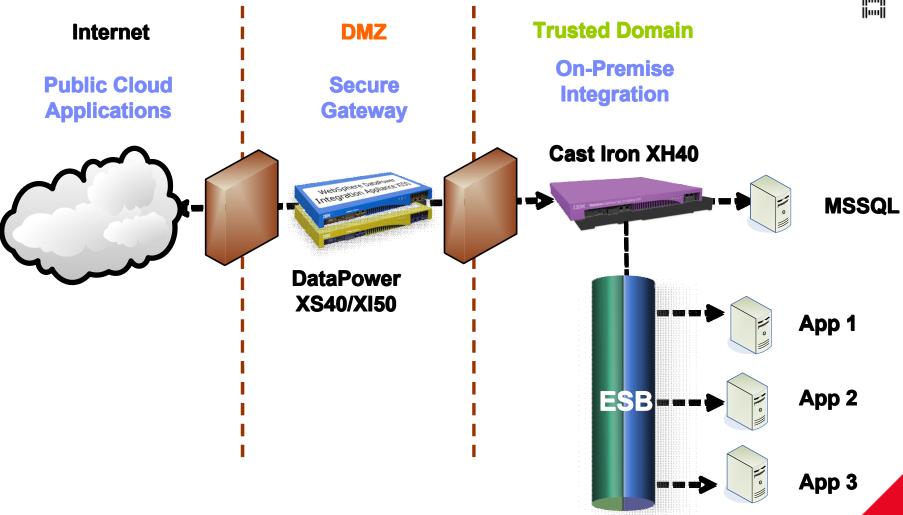

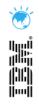

# **Case Studies**

| Company                              | Problem Solved                                        | Competitors         | Project Duration (in Days) |
|--------------------------------------|-------------------------------------------------------|---------------------|----------------------------|
| CALTEX                               | Flat file to Salesforce                               | Custom code         | 22                         |
| SAI GLOBAL INFORM. INSPIRE. IMPROVE. | Peoplesoft to Salesforce,<br>Peoplesoft to SQL Server | Informatica         | 30 & 8                     |
| Telecom                              | Oracle to Salesforce                                  | Custom code         | 26 & 15 & 12               |
| idp                                  | Salesforce to SQL Server                              | Business<br>Objects | 19                         |
| Anstralian<br>airExpress             | PeopleSoft to Salesforce                              | Oracle              | 10                         |

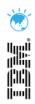

#### **Websphere Cast Iron Demo**

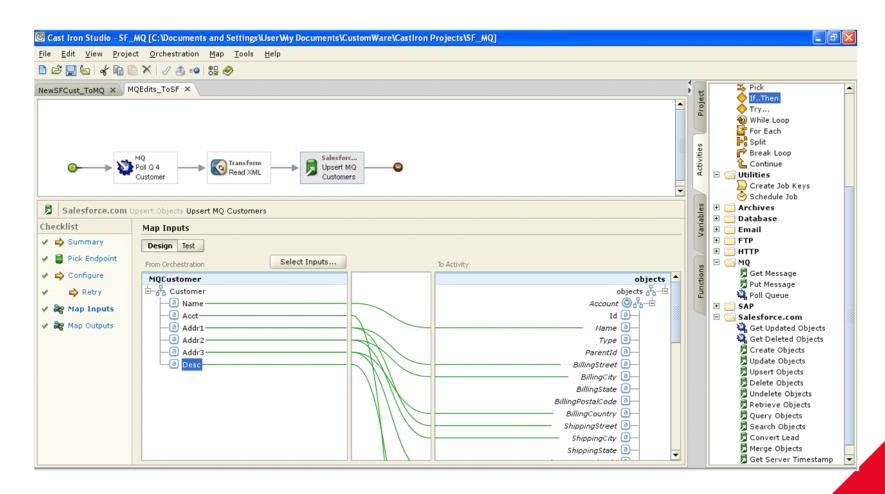

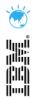

#### **WMC**

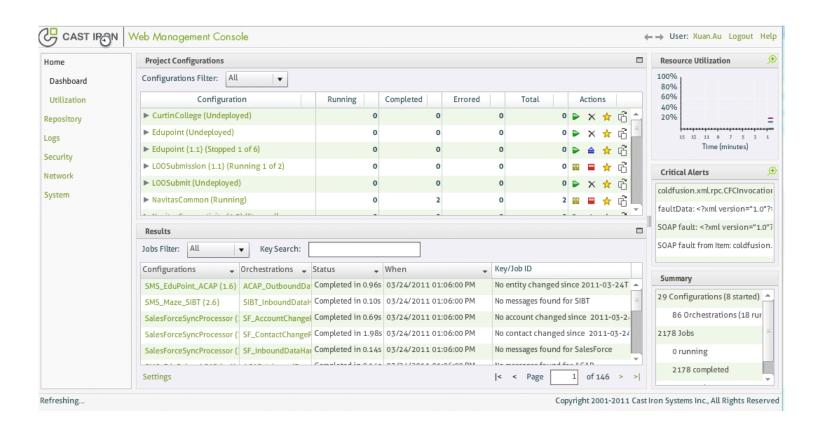

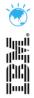

#### **TIPS**

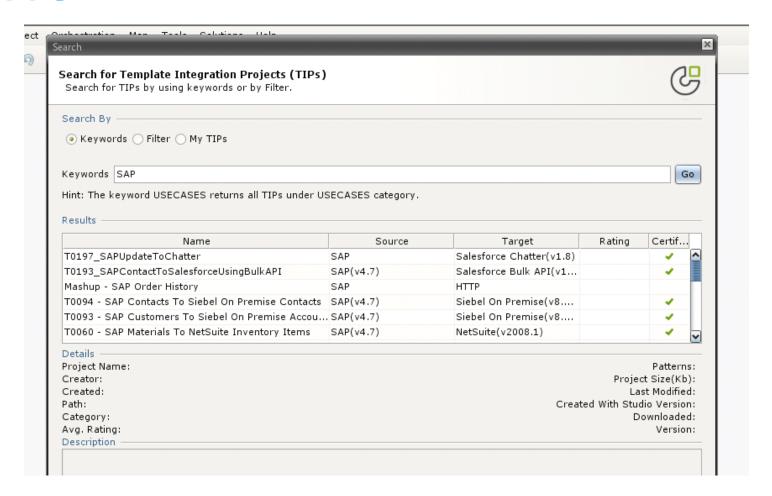

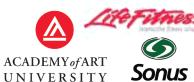

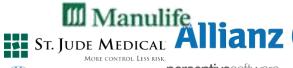

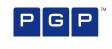

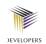

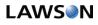

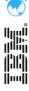

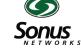

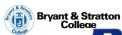

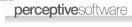

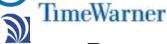

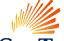

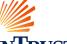

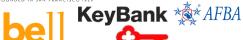

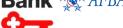

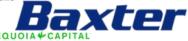

AmerisourceBergen SunTrust

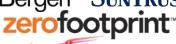

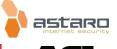

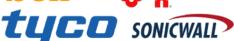

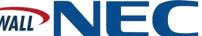

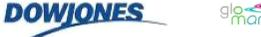

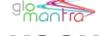

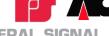

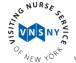

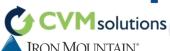

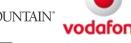

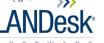

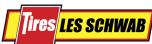

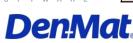

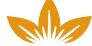

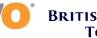

**BRITISH AMERICAN** Товассо

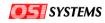

**GENERAL DYNAMICS** 

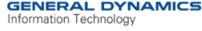

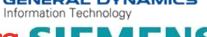

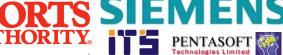

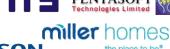

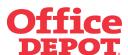

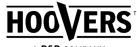

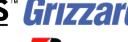

Precise XOJET

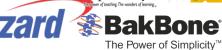

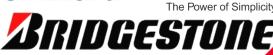

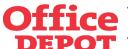

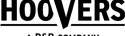

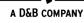

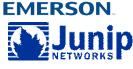

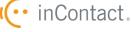

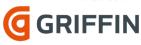

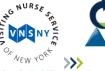

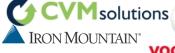

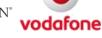

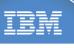

**WebSphere Cast Iron Cloud Integration** 

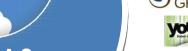

Speed & **Simplicity** 

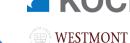

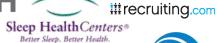

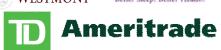

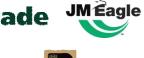

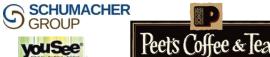

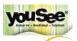

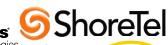

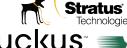

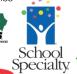

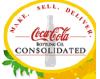

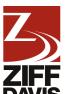